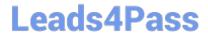

# 1Y0-241<sup>Q&As</sup>

Deploy and Manage Citrix ADC with Traffic Management

## Pass Citrix 1Y0-241 Exam with 100% Guarantee

Free Download Real Questions & Answers PDF and VCE file from:

https://www.leads4pass.com/1y0-241.html

100% Passing Guarantee 100% Money Back Assurance

Following Questions and Answers are all new published by Citrix
Official Exam Center

- Instant Download After Purchase
- 100% Money Back Guarantee
- 365 Days Free Update
- 800,000+ Satisfied Customers

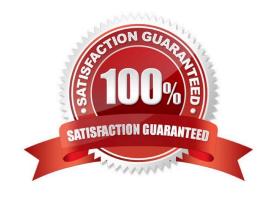

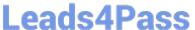

#### **QUESTION 1**

Which mode does a Citrix Administrator need to configure to allow a Citrix ADC to control the packetforwarding function based on the route table lookups?

- A. MBF
- B. USIP
- C. Layer 2
- D. Layer 3

Correct Answer: D

Layer 3 mode controls the Layer 3 forwarding function. You can use this mode to configure a Citrix ADC appliance to look at its routing table and forward packets that are not destined for it. https://docs.citrix.com/en-us/citrix-adc/currentrelease/getting-started-with-citrix-adc/configure-system-settings/configure-modes-packet-forwarding.html

#### **QUESTION 2**

Scenario: A Citrix Administrator manages an environment that has an externally accessible website. The administrator would like to provide end-to-end encryption and use features such as caching and compression on the Citrix ADC. Which setting should the administrator configure to meet this requirement?

- A. SSL front-end, HTTP backend
- B. SSL\_TCP front-end, SSL\_TCP backend
- C. SSL front-end, SSL backend
- D. SSL\_TCP front-end, TCP backend

Correct Answer: C

#### **QUESTION 3**

Scenario: A Citrix Administrator downloaded and deployed Citrix Application Delivery Management (ADM) in an environment consisting of six Citrix ADCs and 100 virtual servers. When viewing the Citrix ADM console, the administrator sees only 30 virtual servers.

Why is the administrator unable to see all 100 virtual servers?

- A. The nsroot passwords are NOT the same across all the Citrix ADCs.
- B. Citrix ADM is using a free license.
- C. Additional Citrix ADM systems need to be deployed to see all virtual servers.
- D. The Citrix ADC and Citrix ADM firmware versions are NOT the same.

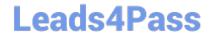

### https://www.leads4pass.com/1y0-241.html

2024 Latest leads4pass 1Y0-241 PDF and VCE dumps Download

Correct Answer: B

Free (default) License limits the number of managable objects.

#### **QUESTION 4**

Scenario: A load-balancing vServer is configured to utilize the least bandwidth load- balancing method. A service attached to this vServer is brought into the effective state during production hours. During the startup of a vServer, which load-balancing method is used by default?

- A. Least connections
- B. Least bandwidth
- C. Custom load
- D. Round-robin

Correct Answer: A

https://docs.citrix.com/en-us/citrix-adc/current-release/load-balancing/load-balancing-customizing-algorithms/leastconnection-method.html https://www.eginnovations.com/documentation/Citrix-Netscaler-VPX-MPX/Load-Balancing-Virtual-Servers.htm

#### **QUESTION 5**

Scenario: A Citrix Administrator is configuring a Citrix ADC high availability (HA) pair with an existing primary Citrix ADC with all resources configured. The administrator adds the secondary Citrix ADC in HA and discovers that the configuration on the existing primary was removed and is now the secondary Citrix ADC in the HA pair.

Which two configurations could the administrator have used to prevent this from happening? (Choose two.)

- A. Set the primary Citrix ADC to stay primary in the Configure HA Node settings.
- B. Set the secondary Citrix ADC to stay secondary in the Configure HA Node settings.
- C. Enable HA monitoring on all secondary device interfaces.
- D. Enable HA monitoring on all primary device interfaces.

Correct Answer: BC

Forcing the node to stay secondary works on both standalone and secondary nodes. On a standalone node, you must use this option before you can add a node to create an HA pair. When you add the new node, the existing node stops processing traffic and becomes the secondary node. The new node becomes the primary node. https://docs.citrix.com/e n-us/citrix-adc/current-release/system/high-availability-introduction/forcing-a-secondary-node-to-stay-secondary.html On a standalone node, you must use this option before you can add a node to create an HA pair. When you add the new node, the existing node continues to function as the primary node, and the new node becomes the secondary node. https://docs.citrix.com/en-us/citrix-adc/current-release/system/high-availability-introduction/forcing-the-primary-node-stay-primary.html

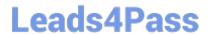

https://www.leads4pass.com/1y0-241.html 2024 Latest leads4pass 1Y0-241 PDF and VCE dumps Download

Latest 1Y0-241 Dumps

1Y0-241 Study Guide

1Y0-241 Braindumps